# Programování: základní konstrukce

#### IB111 Úvod do programování

2016

K □ ▶ K @ ▶ K 할 ▶ K 할 ▶ ... 할 ... 900

#### Rozcvička

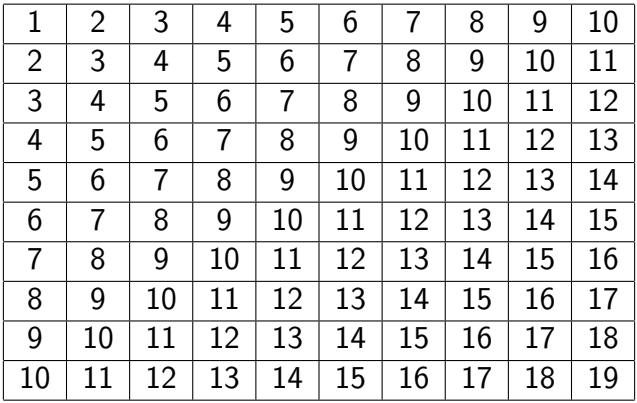

K ロ ▶ K (日 ) K (日 ) K (日 ) K (日 ) K (日 ) K (日 ) K (日 ) K (日 ) K (日 ) K (日 )

- proměnné, operace
- řízení toku výpočtu:
	- podmiňovací příkaz (if-else)

- cykly (for, while)
- **o** funkce

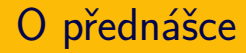

- důraz na princip použití (k čemu to je), ilustrace použití, přemýšlení o problému
- **ilustrace na příkladech**
- zdůraznění častých problémů
- syntax (zápis) jen zběžně, zdaleka ne vše z jazyka Python
- syntax je však potřeba také umět!
	- cvičení
	- samostudium, např. howto.py.cz
- některé aspekty zjednodušeně, později v kurzu podrobněji

**A O A G A 4 O A C A G A G A 4 O A C A C A G A G A G A C A** 

- $\bullet$  "case sensitive" velikost písmen důležitá
- písmena s diakritikou Python 3 umožňuje, ale v tomto předmětu se držíme anglických

**K ロ ▶ K @ ▶ K 할 X X 할 X → 할 X → 9 Q Q ^** 

• komentáře – symbol  $#$ 

Problém: vypočítat výšku mostu na základě času pádu koule

K ロ > K @ > K 할 > K 할 > 1 할 > 9 Q Q\*

vstup: čas výstup: výška

```
t = float(input())
h = 0.5 * 10 * t * tprint(h)
```
- udržují hodnotu
- udržovaná hodnota se může měnit proto proměnné

- typy:
	- číselné: int, float, ...
	- pravdivostní hodnota (bool)
	- řetězec (string)
	- $\bullet$  seznam / pole
	- slovník
	- ...
- výrazy: kombinace proměnných a konstant pomocí operátorů
- o operace:
	- aritmetické: sčítání, násobení, ...
	- logické: and, or, not, ...
	- zřetězení řetězců
	- $\bullet$ ...
- preference operátorů, pořadí vyhodnocování

## Proměnné a výrazy: příklady

 $x = 13$  $y = x \% 4$  # dělení se zbytkem  $y = y + 1$  $y \neq 1$ 

$$
a = (x == 3) \text{ and } (y == 2)
$$
  

$$
b = a \text{ or } not a
$$

- $s = "petr"$
- $t = "klic"$
- $u = s + t$

 $z = x + s$  # chyba: nelze sčítat int a string

K ロ > K @ > K 할 > K 할 > → 할 → ⊙ Q @

## Zápis v Pythonu: přiřazení, rovnost

- přiřazení =
	- $x = 3$  znamená "přiřaď do x hodnotu 3"
- $\bullet$  test na rovnost  $==$

 $x == 3$  znamená "otestuj zda v x je hodnota 3"

- $\bullet$  častá chyba: záměna = a ==
- varování: is

x is 3 chová se zdánlivě jako ==, ale jsou tam rozdíly pokročilý programovací prvek, teď nepoužívat!

**KORK ERREST ORA** 

- většina operací "intuitivní":  $+, -, *, /,$  and, or
- $\bullet$  umocňování:  $**$
- · dělení se zbytkem: %
- · celočíselné dělení: //
- zkrácený zápis: "y += 5" znamená "y = y + 5"

K ロ > K 레 > K 코 > K 코 > - 코 - K 이익(N

#### $3 + 2**3 < 15$  or "pes" == "kos"

- pořadí vyhodnocování vesměs intuitivní
- pokud na pochybách:
	- konzultujte dokumentaci
	- závorkujte
- zkrácené vyhodnocování:  $1+1 == 2$  or  $x == 3$

# Operace, pořadí vyhodnocování

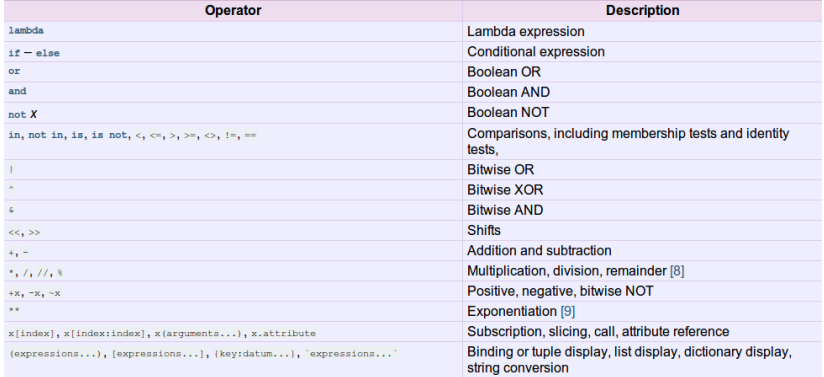

K ロ > K 御 > K 至 > K 至 > 「 至 | の 9.0^

- řádky pod sebou
- alternativně oddělit středníkem (avšak nedoporučeno)  $x = 2; y = 3$

varování: and neslouží k sekvenčnímu řazení

NE:  $x = 2$  and  $y = 3$ 

# Typové systémy programovacích jazyků

Jak se provádí typová kontrola?

- statické na základě kódu (při kompilace, před interpretací)
- dynamické za běhu programu

Označuje typy programátor v kódu?

- explicitní programátor v kódu deklaruje typ např. int x;
- $\bullet$  implicitní interpret určuje typ automaticky

**KORK ERREST ORA** 

#### dynamické implicitní typování

- typ se určuje automaticky
- typ proměnné se může měnit
- rozdíl oproti statickému explicitnímu typování (většina kompilovaných jazyků jako C, Pascal, Java)
- "deklarace" proměnné: první přiřazení hodnoty
- zjištění typu: funkce type
- možnost explicitního přetypování  $(x = float(3); s =$ str(158))

**KORK ERREST ORA** 

# Proměnné a paměť

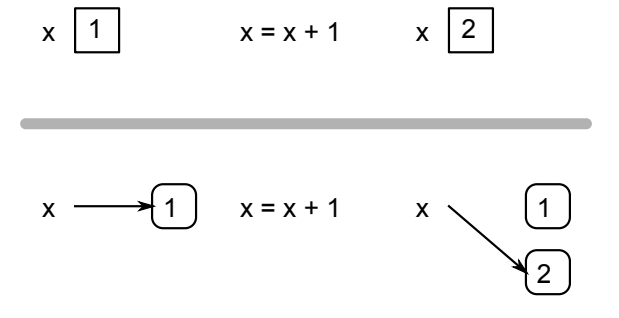

K ロ ▶ K (日 ) K (日 ) K (日 ) X (日 ) K (日 ) K (日 ) K (日 ) K (日 ) X (日 ) X (日 )

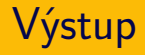

- základní výpis: print(x)
- bez odřádkování: print(x, end="")
- další možnosti: sys.write, .format, .rjust ...

(rozdíl oproti Python 2)

Příklad: počítání vstupného

K ロ > K @ > K 할 > K 할 > 1 할 > 9 Q Q\*

vstup: věk výstup: cena vstupenky

```
if age \leq 18:
    price = 50
else:
    price = 100
```
- if <podmínka>: příkaz1 else: příkaz2
	- podle toho, zda platí podmínka, se provede jedna z větví

**KOD KARD KED KED E VOOR** 

- podmínka typicky výraz nad proměnnými
- **e** else větev nepovinná
- vícenásobné větvení: if elif ... else (switch v jiných jazycích)
- co když chci provést v podmíněné větvi více příkazů?
- blok kódu
	- Python: vyznačeno odsazením, default 4 znaky

 $\bullet$  jiné jazyky: složené závorky  $\{ \}$ , begin-end

```
if age < 6:
    print("Free entry")
elif age \leq 15:
    price += 20print("Child")
elif age < 60:
    price += 100print("Adult")
else:
    price += 50print("Senior")
```
KEEK KAREK KER LE HORO

- vstupné za celou rodinu
- výpis posloupnosti čísel
- výpočet faktoriálu
- převod čísla na binární zápis

- opakované provádění sekvence příkazů
- známý počet opakování cyklu:
	- příkaz for
- neznámý počet opakování cyklu:
	- příkaz while
	- opakuj dokud není splněna podmínka

```
for x in range(n):
    příkazy
```
- provede příkazy pro všechny hodnoty x ze zadaného intervalu
- range(a, b) interval od a do  $b-1$
- range $(n)$  interval od 0 do n-1 (tj. n opakování)
- for/range lze použít i obecněji (nejen intervaly) viz později/samostudium

- Co to faktoriál? K čemu se používá?
- Kolik je " $5!$ "?
- Jak vypočítat "n!" (n je vstup od uživatele)?

**K ロ ▶ K @ ▶ K 할 X X 할 X → 할 X → 9 Q Q ^** 

```
n = int(input())f = 1
```

```
for i in range(1,n+1):
    f = f * i
```
K ロ ▶ K (日 ) K (日 ) K (日 ) X (日 ) K (日 ) K (日 ) K (日 ) K (日 ) X (日 ) X (日 )

print(f)

#### První posloupnost z úvodní přednášky

#### 1 0 0 2 8 22 52 114 240 494

```
for i in range(n):
   print(2**i - 2*i, end=" "
```
řídicí struktury můžeme zanořovat, např.:

- podmínka uvnitř cyklu
- cyklus uvnitř cyklu
- ...
- libovolný počet zanoření (ale ...)

#### Rozcvička

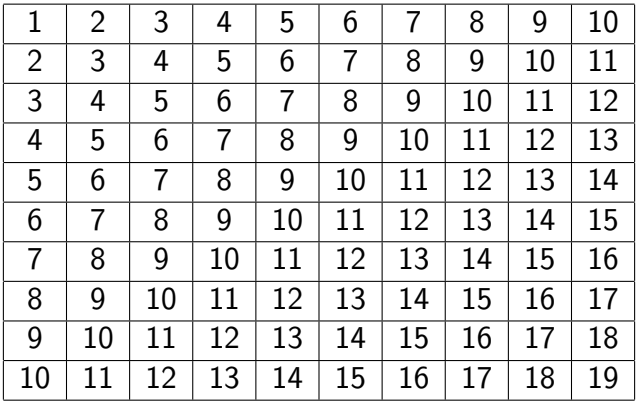

K ロ ▶ K (日 ) K (日 ) K (日 ) K (日 ) K (日 ) K (日 ) K (日 ) K (日 ) K (日 ) K (日 )

```
n = 10total = 0for i in range(1,n+1):
    for j in range(n):
        print(i+j, end="")total += i+j
    print()
```
print("The result is", total)

#### Rozcvička programem – hezčí formátování

```
for i in range(1,n+1):
    for j in range(n):
        print(str(i+j).1just(2), end=" "")print()
```

```
while <podmínka>:
    příkazy
```
- provádí příkazy dokud platí podmínka
- může se stát:
	- neprovede příkazy ani jednou
	- provádí příkazy do nekonečna (nikdy neskončí) to většinou znamená chybu v programu

**KOD KARD KED KED E VOOR** 

napište výpočet faktoriálu pomocí while cyklu

K ロ ▶ K (日 ) K (日 ) K (日 ) X (日 ) K (日 ) K (日 ) K (日 ) K (日 ) X (日 ) X (日 )

```
n = int(input())f = 1while n > 0:
   f = f * nn = n - 1
```
#### $print(f)$

- break ukončí provádění cyklu (nejvnitřnějšího)
- continue ukončí aktuální iteraci cyklu a přejde na další

else větev může být i u cyklu

V rámci IB111 nepoužíváme.

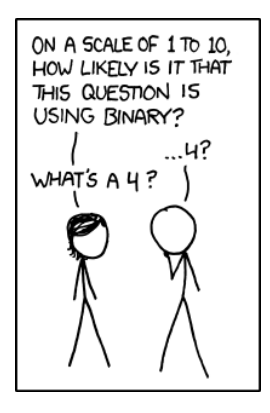

htts://xkcd.com/953/

K ロ > K @ > K 할 > K 할 > → 할 → ⊙ Q @

#### Binární soustava: počítání na prstech

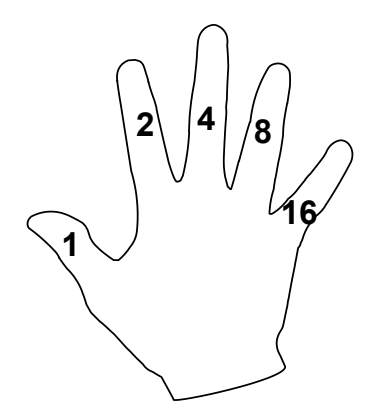

K ロ > K @ > K 할 > K 할 > 1 할 > 9 Q Q\*

[http://www.khanacademy.org/math/vi-hart/v/](http://www.khanacademy.org/math/vi-hart/v/binary-hand-dance) [binary-hand-dance](http://www.khanacademy.org/math/vi-hart/v/binary-hand-dance)

Problém: převodník z desítkové na binární soustavu vstup: číslo v desítkové soustavě výstup: číslo v binární soustavě

- Jak převedeme "22" na binární zápis?
- Jak převedeme obecné číslo na binární zápis?

**K ロ ▶ K @ ▶ K 할 X X 할 X → 할 X → 9 Q Q ^** 

```
n = int(input())output = """while n > 0:
    if n \% 2 == 0:
        output = "0" + outputelse:
        output = "1" + outputn = n // 2 # celociselne deleni
print(output)
```
# Převod na binární zápis – průběh výpočtu

K ロ ▶ K @ ▶ K 할 ▶ K 할 ▶ | 할 | 2000

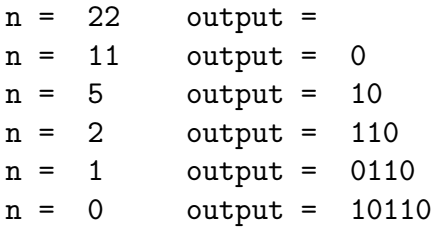

#### Programy nepíšeme jako jeden dlouhý "štrúdl", ale dělíme je do funkcí.

K ロ > K 御 > K 至 > K 至 > 「 至 | の 9.0^

Proč?

Programy nepíšeme jako jeden dlouhý "štrúdl", ale dělíme je do funkcí.

Proč?

opakované provádění stejného (velmi podobného) kódu na různých místech algoritmu

**KORK ERREST ORA** 

- modularita (viz Lego kostky), znovupoužitelnost
- snazší uvažování o problému, dělba práce

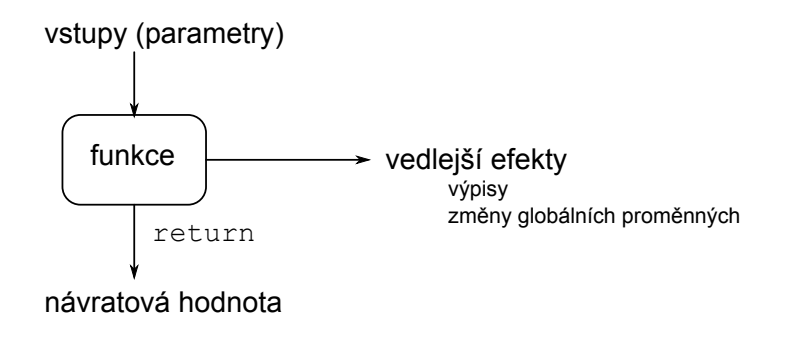

K ロ > K 御 > K 至 > K 至 > 「 至 | の 9.0^

- vstup: parametry funkce
- výstup: návratová hodnota (předána zpět pomocí return)
	- upozornění: yield podobné jako return, pokročilý konstrukt, nepoužívat
- proměnné v rámci funkce:
	- lokální: dosažitelné pouze v rámci funkce
	- globální: dosažitelné všude, minimalizovat použití (více později)

**K ロ ▶ K @ ▶ K 할 X X 할 X → 할 X → 9 Q Q ^** 

## Funkce pro převod na binární zápis

```
def to_binary(n):
    output = "while n > 0:
        if n \% 2 == 0:
            output = "0" + outputelse:
            output = "1" + outputn = n // 2
    return output
```

```
print(to_binary(22))
```
- funkce mohou volat další funkce
- po dokončení vnořené funkce se interpret vrací a pokračuje
- rekurze: volání sebe sama, cyklické volání funkcí (podrobněji později)

## Vnořené volání: jednoduchý příklad

```
def parity_info(number):
    print("Number", number, end=" ")
    if number \% 2 == 0:
        print("is even")
    else:
        print("is odd")
def parity_experiment(a, b):
    print("The first number", a)
    parity_info(a)
    print("The second number", b)
    parity_info(b)
    print("End")
```
parity\_experiment(3, 18)

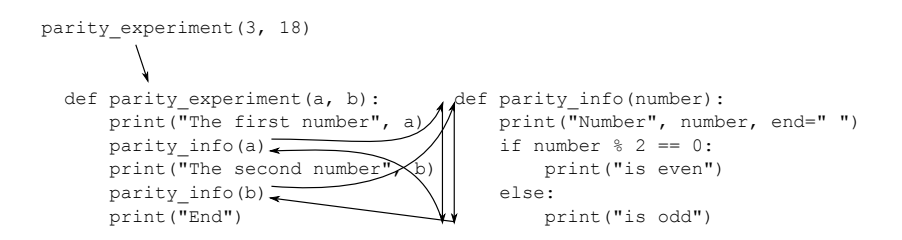

KEEK KAREK KER LE HORO

Experimentální otestování hypotézy o třetí mocnině

```
def table sum(n):
    total = 0for i in range(1,n+1):
        for j in range(n):
            total += i+jreturn total
```

```
def check_sums(how_many):
    for n in range(1, how_many+1):
        print(n, n**3, table_sum(n), sep="\t")
```
**KORK ERREST ORA** 

#### Druhá posloupnost z úvodní přednášky

#### 0 1 1 2 1 2 2 3 1 2 2 3 2 3 3 4 1 2 2 3 2 3 3 4 2 3 3 4 3 4 ...

## Druhá posloupnost z úvodní přednášky

#### 0 1 1 2 1 2 2 3 1 2 2 3 2 3 3 4 1 2 2 3 2 3 3 4 2 3 3 4 3 4 ...

K ロ > K @ > K 할 > K 할 > 1 할 > 9 Q Q\*

Počet jedniček v bitovém zápisu.

Jak vypsat programem?

### Druhá posloupnost z úvodní přednášky

```
def count ones(n):
    count = 0while n > 0:
        if n \frac{9}{2} == 1: count += 1
        n = n // 2
    return count
def sequence2(n):
    for i in range(n):
        print(count_ones(i), end=" ")
```

$$
\begin{array}{rcl}\n\text{def test}(x, y = 3): \\
\text{print("X =", x)} \\
\text{print("Y =", y)}\n\end{array}
$$

- defaultní hodnoty parametrů
- volání pomocí jmen parametrů
- **•** test můžeme volat např.:
	- $\bullet$  test $(2,8)$
	- $\bullet$  test $(1)$
	- $\bullet$  test(y=5, x=4)

(dále též libovolný počet parametrů a další speciality)

**KOD KARD KED KED E VOOR** 

specifikace: vstupně-výstupní chování – ujasnit si před psaním samotného kódu

**KORK ERREST ORA** 

- jaké potřebuje funkce vstupy?
- co je výstupem funkce
- **•** funkce by měly být krátké:
	- "jedna myšlenka"
	- max na jednu obrazovku
	- jen pár úrovní zanoření
- příliš dlouhá funkce rozdělit na menší
- psát smysluplné komentáře, dokumentační řetězce (viz později)
- **•** dávat proměnným a funkcím smysluplná jména
- neopakovat se, nepoužívat "copy&paste kód"
- doporučení k úpravě kódu v Pythonu: <https://www.python.org/dev/peps/pep-0008/>

**KORK ERREST ORA** 

## Proměnné, funkce, komentáře: jazyk

- doporučení (užitečný návyk hned od začátku): vše anglicky
- české názvy: míchání jazyků (klíčová slova anglicky), nekonzistence s diakritikou, ...
- větší projekty angličtina nutnost
- style guide: Python coders from non-English speaking countries: please write your comments in English, unless you are 120% sure that the code will never be read by people who don't speak your language.

. . . ale nezasekněte se na tom

## Další důležité programátorské konstrukce

- složitější datové typy (seznamy, řetězce), objekty
- vstup/výstup (input/output,  $IO$ ):
	- standardní IO
	- soubory
- dělení projektu do více souborů (packages), použití knihoven

**KORK ERREST ORA** 

viz další přednášky, cvičení, samostudium

- $\# . \# . \# . \# .$
- $, #. #. #. #$
- $\# . \# . \# . \# .$
- $. # . # . # . #$
- $\# . \# . \# . \# .$
- $, #. #. #. #$
- $\# . \# . \# . \# .$
- $. # . # . # . #$

# Řešení funkční, ne úplně vhodné

```
def chessboard(n):
    for i in range(n):
         if (i \text{ % } 2 == 0): even_line(n)
         else: odd_line(n)
```

```
def even line(n):
    for j in range(n):
        if (j \text{ % } 2 == 0): print("#", end="")else: print(".", end="")
    print()
```

```
def odd_line(n):
    for i in range(n):
        if (j % 2 == 1): print("#", end="")else: print(".", end="")
    print()KOD KARD KED KED E VOOR
```

```
def chessboard(n):
    for i in range(n):
        line(n, i % 2)def line(n, parity):
    for j in range(n):
        if (j % 2 == parity): print("#", end="")else: print(".", end="")
    print()
```

```
def chessboard(n):
   for i in range(n):
       for j in range(n):
           c = "#" if ((i+j) % 2 == 0) else ".print(c, end="")print()
```
#### Farmář chová prasata a slepice. Celkem je na dvoře 20 hlav a 56 noh. Kolik má slepic a kolik prasat?

**KORK ERREST ORA** 

- jak vyřešit pro konkrétní zadání?
- jak vyřešit pro obecné zadání (H hlav a N noh)?
- co když farmář chová ještě osminohé pavouky?

dva možné přístupy:

- **■** "inteligentně": řešení systému lineárních rovnic
- 2 .hrubou silou":
	- "vyzkoušej všechny možnosti"
	- cyklus přes všechny možné počty prasat

```
def solve(heads, legs):
 for pigs in range(0, heads+1):
      hens = heads - pigs
      if pigs * 4 + hens * 2 == legs:
          print ("pigs =", pigs,
                 "hens =", hens)
```
solve(20, 56)

Jak bych musel program změnit, kdybych řešil úlohu i s pavouky?

**KORK ERREST ORA**